## 蓝盾信息安全技术股份有限公司

## 关于召开公司**2015**年第五次临时股东大会的提示性公告

## 本公司及董事会全体成员保证信息披露的内容真实、准确、完整,没有虚 假记载、误导性陈述或重大遗漏。

蓝盾信息安全技术股份有限公司(以下简称"公司")第三届董事会第四次 会议决定,于 2015 年 11 月 12 日(星期四)召开公司 2015 年第五次临时股东大 会。公司已于 2015 年 10 月 27 日在巨潮资讯网(http://www.cninfo.com.cn)上刊 登了《关于召开公司 2015 年第五次临时股东大会的通知》。为进一步保护投资者 的合法权益,方便公司股东行使表决权,公司本次股东大会将采取现场投票与网 络投票相结合的方式召开,现将本次股东大会的有关事项再次提示如下:

#### 一、会议召开基本情况

1、股东大会届次:2015年第五次临时股东大会

2、召集人:公司董事会

3、会议召开的合法、合规性:经公司第三届董事会第四次会议审议通过, 决定召开2015年第五次临时股东大会,召集和召开程序符合有关法律、行政法规、 部门规章、规范性文件和公司章程的规定。

4、会议召开日期和时间:

(1)现场会议召开时间:2015年11月12日(星期四)下午14:30

(2)交易系统网络投票时间:2015年11月12日上午9:30到11:30,下午13:00 到15:00

(3)互联网投票时间:2015年11月11日15:00至2015年11月12日15:00的任意 时间

5、会议召开方式:本次股东大会采取现场投票及网络投票相结合的方式。

公司股东应选择现场投票、网络投票中的一种方式,如果同一表决权出现重

复投票表决的,以第一次投票表决结果为准。

6、股权登记日:2015年11月6日(星期五)

7、会议出席对象:

(1)截至2015年11月6日(星期五)下午收市时在中国证券登记结算有限责 任公司深圳分公司登记在册的本公司全体股东。上述股东均有权出席股东大会, 并可以以书面形式委托代理人出席会议和参加表决,股东代理人不必是本公司股 东;

(2)本公司董事、监事、高级管理人员;

(3)本公司聘请的见证律师等相关人员。

8、现场会议召开地点:广州市天河区科韵路16号广州信息港A栋20楼公司 会议室。

9、合格境外机构投资者(QFII)、证券公司客户信用交易担保证券账户、 证券金融公司转融通担保证券账户、约定购回式交易专用证券账户等集合类账户 持有人如需参加网络投票,应当通过互联网投票系统投票,不得通过交易系统投 票,具体按照深圳证券交易所发布的《深圳证券交易所上市公司股东大会网络投 票实施细则(2014年9月修订)》的有关规定执行。

二、会议审议事项

| 序号 | 议案              |
|----|-----------------|
|    | 《关于修改<公司章程>的议案》 |

### 三、会议登记的方式

1、登记方式

(1)法人股东应持《证券账户卡》、《企业法人营业执照》(复印件)、《法 定代表人身份证明书》或《授权委托书》及出席人的《居民身份证》办理登记手 续;

(2)自然人股东须持本人《居民身份证》、《证券账户卡》;授权代理人持 《居民身份证》、《授权委托书》、委托人《证券账户卡》办理登记手续;

(3)异地股东可采用信函或传真的方式登记,信函或传真方式以2015年11

月11日18:00前到达本公司为准。

邮寄地址:广州市天河区科韵路16号信息港A栋20楼,蓝盾信息安全技术股 份有限公司证券部收;邮编: 510665 (信封请注明"股东大会"字样)。

2、登记时间:自2015年11月12日13:30开始,至本次股东大会现场会议主持 人宣布出席情况前结束。

3、登记地点:广州市天河区科韵路16号信息港A栋20楼,证券部。

#### 四、参加网络投票的具体操作流程

在本次股东大会上,股东可以通过深交所交易系统和互联网投票系统(网址: http://wltp.cninfo.com.cn)参加投票,网络投票的具体操作流程见附件三。

#### 五、单独计票提示

根据《上市公司股东大会规则(2014 年修订)》及《深圳证券交易所创业 板上市公司规范运作指引(2015年修订)》的规定,公司本次股东大会所有议案 对中小投资者的表决单独计票,中小投资者是指除上市公司董事、监事、高级管 理人员以及单独或者合计持有公司5%以上股份的股东以外的其他股东。

#### 六、其它事项

1、联系人:危永荧

联系方式: 020-85639340

传真:020-85639340

通信地址:广州市天河区科韵路16号信息港A栋21楼

2、出席现场会议的股东和股东代理人请携带相关证件原件于会前一小时到 会场办理登记手续,谢绝未按会议登记方式预约登记者出席。

3、本次会议为期半天,与会股东食宿费、交通费自理。

特此通知。

附件一:《股东参会登记表》

附件二:《授权委托书》

附件三:《参加网络投票的操作流程》

蓝盾信息安全技术股份有限公司

## 董 事 会

## 2015 年 11 月 9 日

# 蓝盾信息安全技术股份有限公司

# **2015** 年第五次临时股东大会参会股东登记表

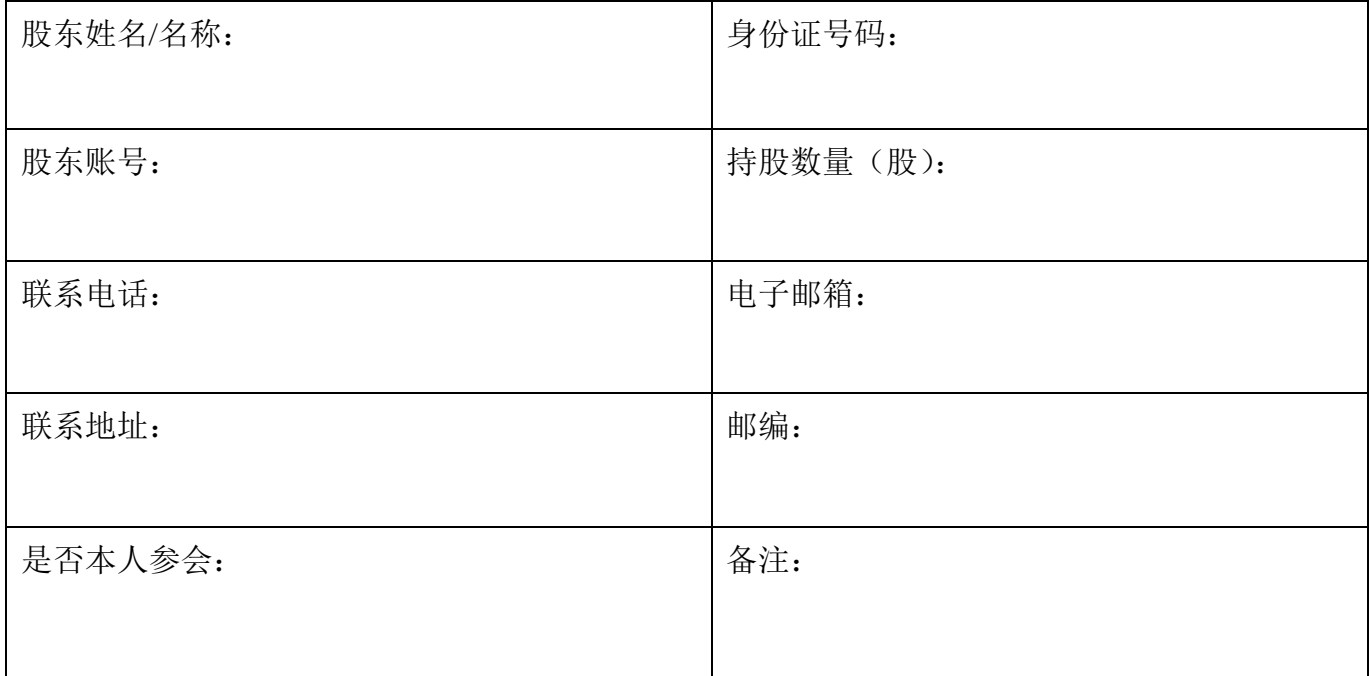

## 授权委托书

本人(或本单位)\_\_\_\_\_\_\_\_\_\_\_\_\_\_\_\_\_\_\_\_\_\_作为蓝盾信息安全技术股份有限 公司(以下简称"蓝盾股份")的股东,兹委托\_\_\_\_\_\_\_\_\_\_\_\_先生/女士代表出 席蓝盾股份 2015 年第五次临时股东大会,受托人将依照本授权委托书的指示对 该次会议审议的各项议案进行投票表决,并代为签署本次会议需要签署的相关文 件。本人(或本单位)对该次会议审议的相关议案的表决意见如下:

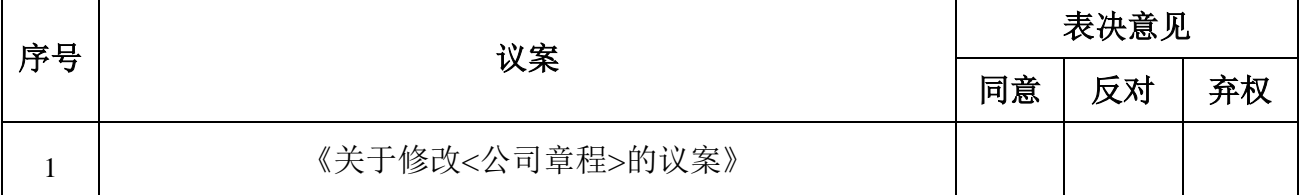

### 填表说明:

注:委托人应在表决意见的相应栏中填上相应投票股数或用画"√"的方式明确表 示意见;如委托人未对投票做明确指示,则视为受托人有权按照自己的意思进行 表决。

#### 委托人

委托人(个人股东签名,法人股东法定代表人签名并加盖公章):

身份证或营业执照号码:

委托人股东账号:

委托人股东持股数量:

## 受托人

受托人(签字):

受托人身份证号码:

委托期限:

委托日期: 年 月 日

有效期限:自授权委托书签署之日起至本次股东大会结束

附件三:

## 参加网络投票的操作流程

一、通过深圳证券交易所交易系统投票的程序

1、投票代码:"365297"。

2、投票简称:"蓝盾投票"。

 3、投票时间:2015年11月12日的交易时间,即9:30—11:30和13:00—15:  $00<sub>o</sub>$ 

4、股东可以选择以下两种方式之一通过交易系统投票:

(1)通过证券公司交易终端网络投票专用界面进行投票;

(2)通过证券公司交易终端以指定投票代码通过买入委托进行投票。

5、通过证券公司交易终端网络投票专用界面进行投票的操作程序:

(1)登录证券公司交易终端选择"网络投票"或"投票"功能栏目;

(2)选择公司会议进入投票界面;

(3)根据议题内容点击"同意"、"反对"或"弃权"。

6、通过证券公司交易终端以指定投票代码通过买入委托进行投票的操作程 序:

 (1)在投票当日,"蓝盾投票""昨日收盘价"显示的数字为本次股东大 会审议的议案总数。

(2) 讲行投票时买卖方向应选择"买入"。

 (3)在"委托价格"项下填报股东大会议案序号。100元代表总议案,1.00 元代表议案1,2.00元代表议案2,依此类推。每一议案应以相应的委托价格分别 申报,对应关系具体如下表:

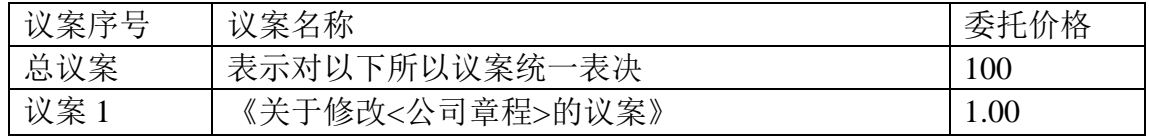

(4) 在"委托数量"项下填报表决意见或选举票数。在"委托数量"项下 填报表决意见,1 股代表同意,2 股代表反对,3 股代表弃权。表决意见种类对 应的申报股数如下:

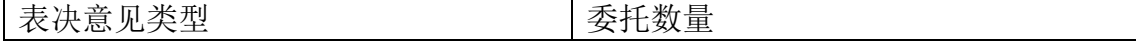

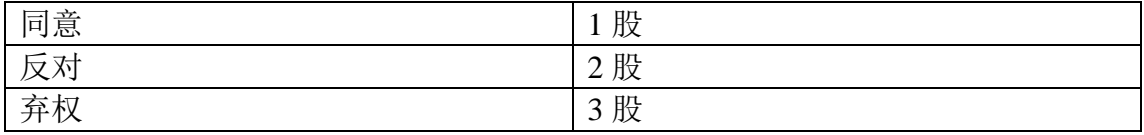

(5)股东对总议案进行投票,视为对除累积投票议案外的其他所有议案表 达相同意见。

在股东对同一议案出现总议案与分议案重复投票时,以第一次有效投票为 准。如股东先对分议案投票表决,再对总议案投票表决,则以已投票表决的分议 案的表决意见为准,其他未表决的议案以总议案的表决意见为准;如先对总议案 投票表决,再对分议案投票表决,则以总议案的表决意见为准。

(6)对同一议案的投票只能申报一次,不能撤单。

二、通过互联网投票系统的投票程序

 1、互联网投票系统开始投票的时间为2015年11月11日(现场股东大会召开 前一日)下午3:00,结束时间为2015年11月12日(现场股东大会结束当日)下 午3:00。

 2、股东通过互联网投票系统进行网络投票,需按照《深圳证券交易所投资 者网络服务身份认证业务指引(2014年9月修订)》的规定办理身份认证,取 得"深交所数字证书"或"深交所投资者服务密码"。

 3、股东根据获取的服务密码或数字证书,可登录 http://wltp.cninfo.com.cn 在规定时间内通过深交所互联网投票系统进行投票。